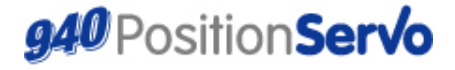

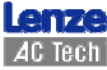

Краткое руководство по использованию устройства  $\overline{d}$ 

# **Позиционирующий привод 940 с внутренним**

### **источником задания**

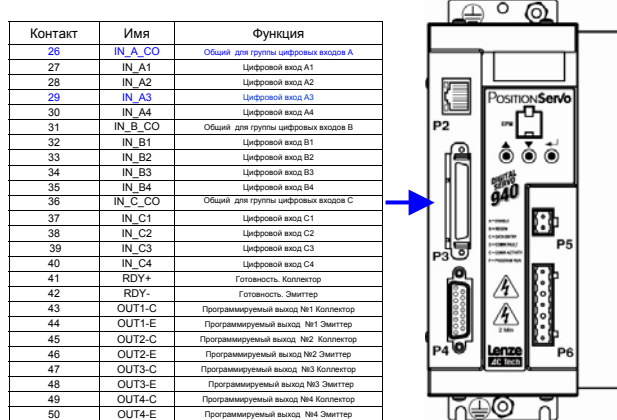

*Соединения, выделенные синим, обязательны для работы в данном режиме.* 

#### **940 Режим позиционирования: Руководство программиста** *Отключение/Включение*

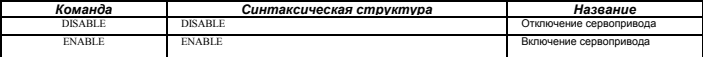

#### *Команды движения/перемещения*

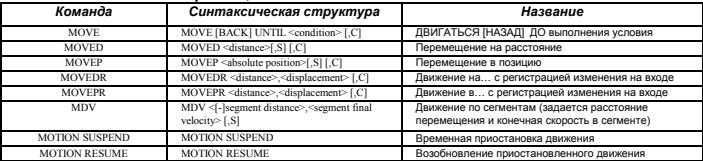

#### *Структура программы*

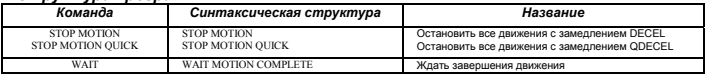

## **www.Lenze-ACTech.eu** 94rcd01

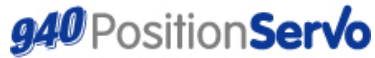

Краткое руководство по использованию устройства (d)

# **Позиционирующий привод 940 с внутренним**

## **источником задания**

### **940 Руководство по переменным режима позиционирования**

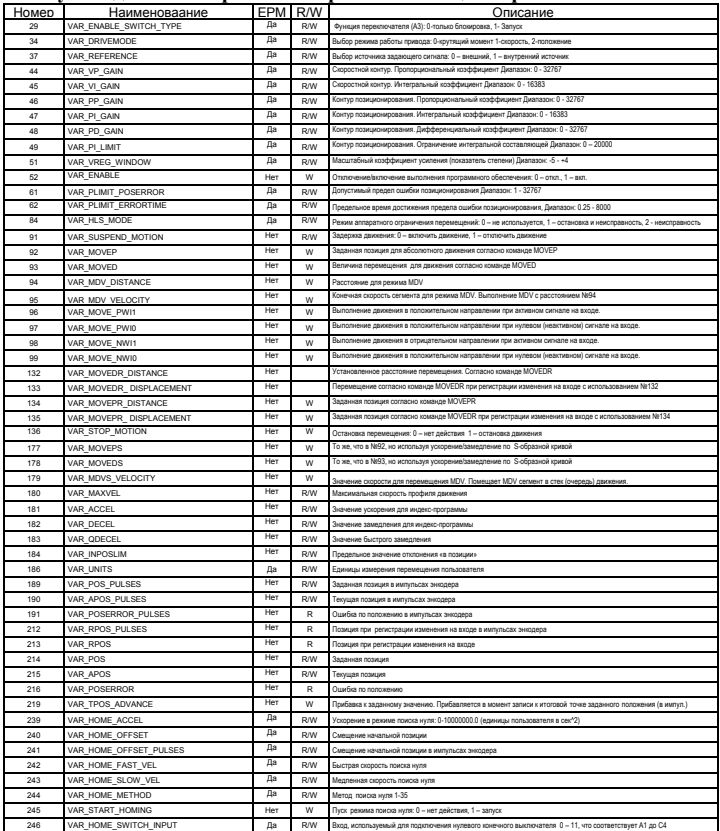

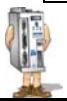

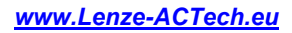

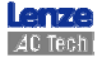